# Министерство образования и науки Российской Федерации федеральное государственное бюджетное образовательное учреждение высшего образования «Казанский национальный исследовательский технический университет им. А.Н. Туполева-КАИ»

Институт радиоэлектроники и телекоммуникаций

Кафедра Радиоэлектронных и телекоммуникационных систем

# АННОТАЦИЯ

# к рабочей программе

### «Инженерная и компьютерная графика»

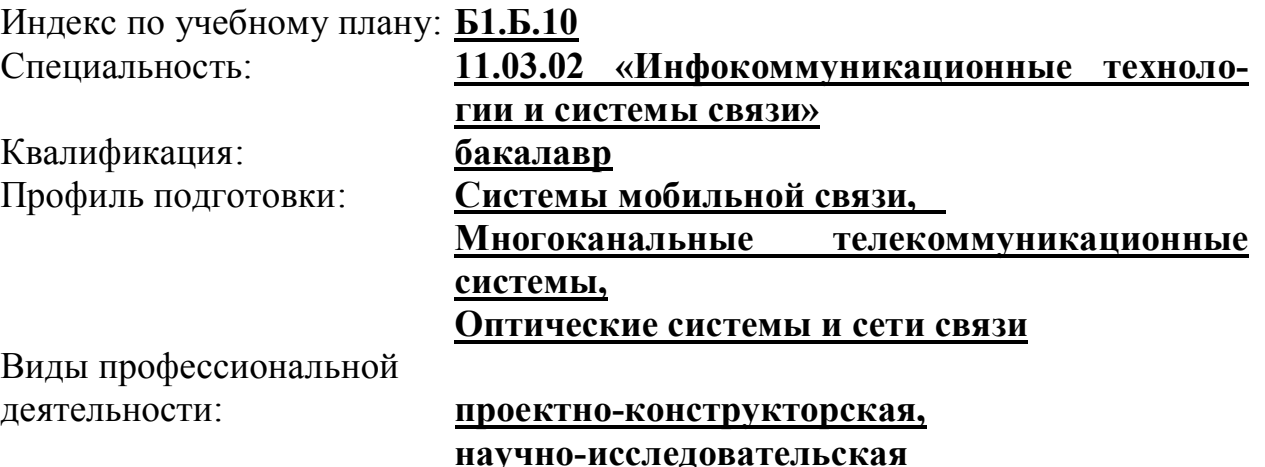

Разработчик: ст. преп. кафедры МиИГ Е.В. Усанова

# РАЗДЕЛ 1. ИСХОДНЫЕ ДАННЫЕ И КОНЕЧНЫЙ РЕЗУЛЬТАТ ОСВОЕНИЯ УЧЕБНОЙ ДИСЦИПЛИНЫ 1.1 Цель изучения дисциплины:

Целью изучения дисциплины является формирование у студентов знаний, умений и навыков владения ими, необходимых при создании электронной модели изделия и проектно-конструкторской документации, в соответствии с правилами ЕСКД, для последующего использования этих знаний, умений и навыков владения ими при изучении других дисциплин и для формирования профессиональной компетентности, в исследовании, проектировании, конструировании радиоэлектронных систем и комплексов, отвечающих целям их функционирования, требованиям надежности, дизайна, условиям эксплуатации и маркетинга.

### 1.2 Задачи дисциплины

– изучение основ инженерной и компьютерной графики;

– формирование навыков создания электронной модели изделия и проектно-конструкторской документации в соответствии с правилами ЕСКД.

# 1.3 Место дисциплины в структуре ОП ВО

Дисциплина Б1.Б.10 «Инженерная и компьютерная графика» относится к базовой части учебного плана и является фундаментальной основой для приобретения проектно-конструкторской компетентности в профессиональной подготовке и освоения дисциплин: Б1.Б.26 «Устройства генерирования и формирования сигналов», Б1.Б.27 «Устройства приема и преобразования сигналов», Б1.Б.24 «Основы конструирования и технология производства радиоэлектронных средств», Б1.Б.20 «Устройства сверхвысокой частоты (СВЧ) и антены» и других общетехнических и профильных дисциплин, а также при выполнении выпускной квалификационной работы по специальности 11.05.01 «Радиоэлектронные системы и комплексы».

# 1.4Перечень компетенций, которые должны быть реализованы в ходе освоения дисциплины

ОПК-4- Способность иметь навыки самостоятельной работы на компьютере и в компьютерных сетях, осуществлять компьютерное моделирование устройств, систем и процессов с использованием универсальных пакетов прикладных компьютерных программ.

# РАЗДЕЛ 2. СОДЕРЖАНИЕ УЧЕБНОЙ ДИСЦИПЛИНЫ И<br>ТЕХНОЛОГИЯ ЕЕ ОСВОЕНИЯ

Таблица 3. Распределение фонда времени по видам занятий для очной формы обучения

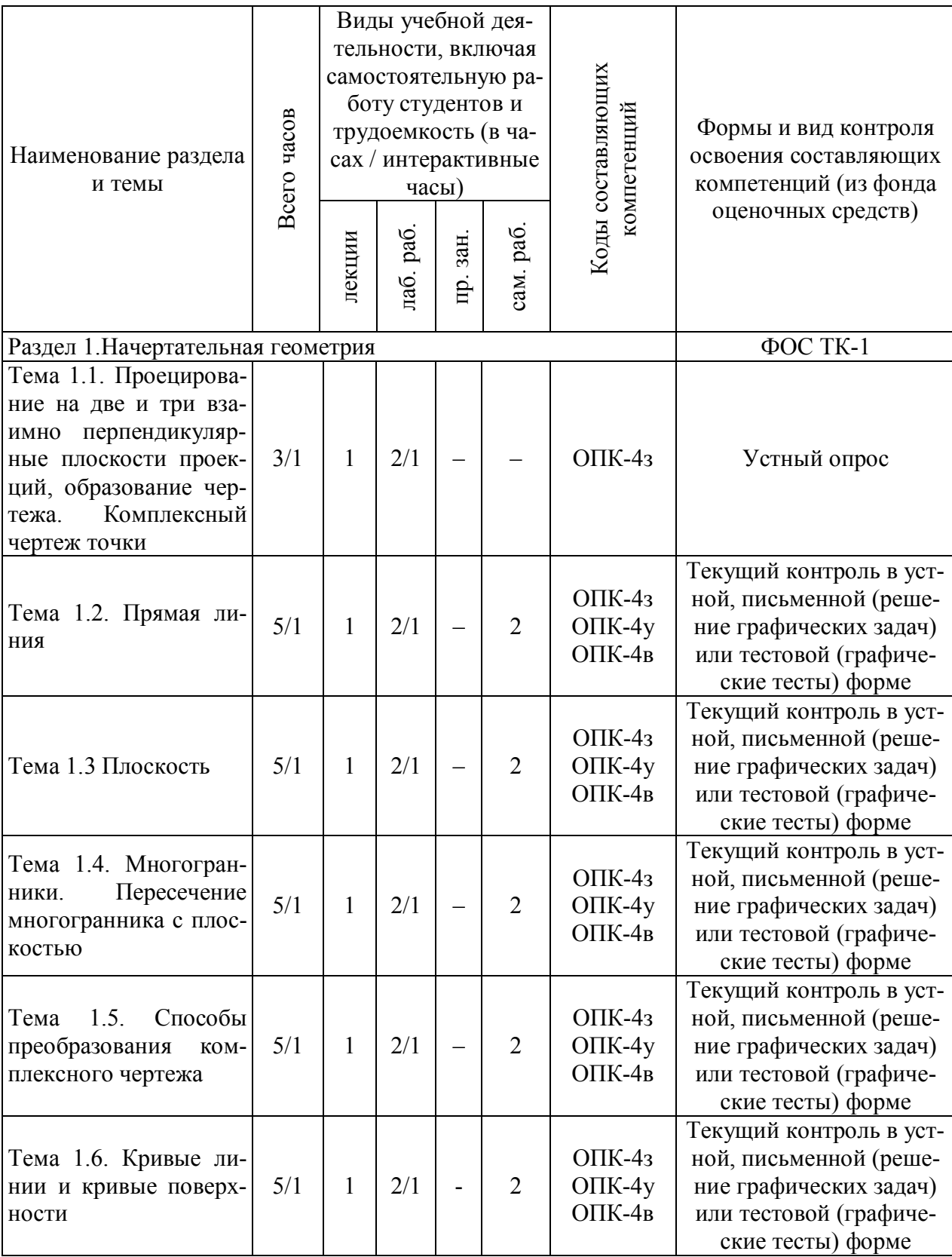

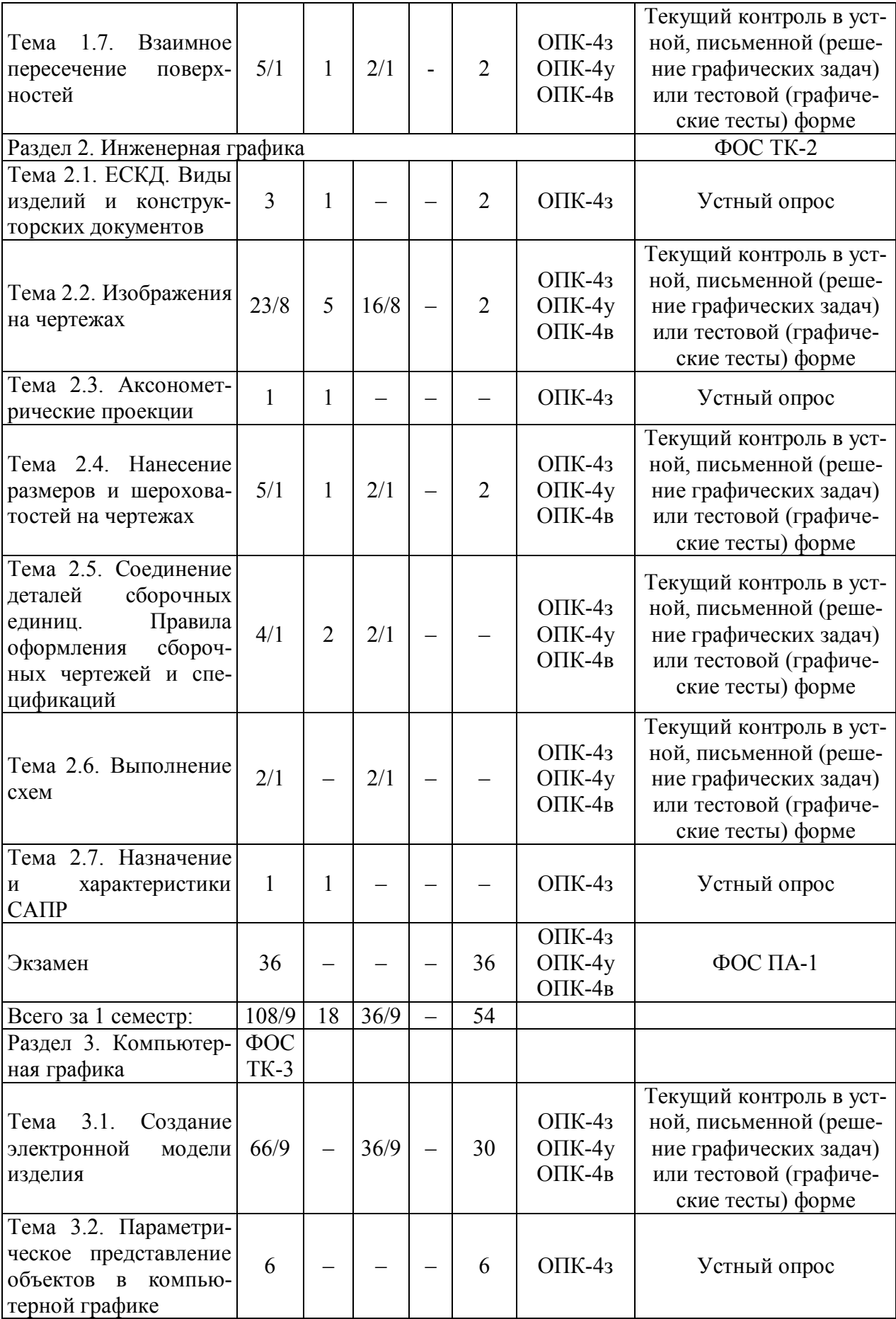

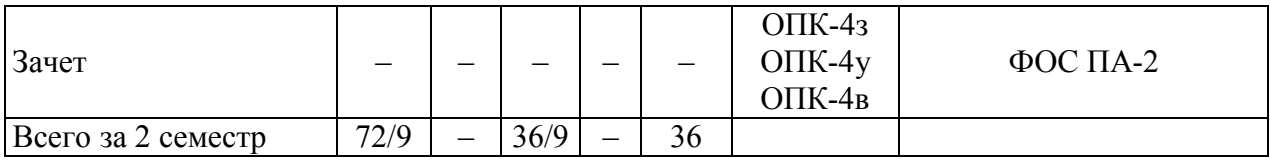

# РАЗДЕЛ 3. ОБЕСПЕЧЕНИЕ УЧЕБНОЙ ДИСЦИПЛИНЫ

### 3.1. Основная литература:

1. Дергач, В.В. Начертательная геометрия. [Электронный ресурс] / В.В. Дергач, И.Г. Борисенко, А.К. Толстихин. — Электрон.дан. — Красноярск: СФУ, 2014. — 260 с. — Режим доступа: http://e.lanbook.com/book/64574

2. Чекмарёв А.А., Инженерная графика. Машиностроительное черчение : учебник для студ. вузов / А.А. Чекмарев.- М.: ИНФРА-М, 2014.- 396 c.

# 3.2. Дополнительная литература:

3.Азбука КОМПАС http://sd.ascon.ru/ftp/Public/Distr/KOMPAS-3D V13

4.Большаков, Владимир Павлович. Инженерная и компьютерная графика: учеб. пособие для студ.вузов /В.П. Большаков, В.Т. Тозик, А.В. Чагина,  $2014. - 288c.$ 

5. Борисенко И. Г. Инженерная графика. Геометрическое и проекционное черчение. — Красноярск: Сибирский Федеральный Университет 2014 г.— 200 с. — Электронное издание. — ISBN 978-5-7638- 3010-1. Режим доступа: http://ibooks.ru/reading.php?productid=343007&search\_string

6. Лейкова М.В, Мокрецова Л.О, Бычкова И.В. Инженерная и компьютерная графика. Соединение деталей на чертежах с применением 3D моделирования /ЭБС «Лань»: 2013. – 76с.ЭБС «Лань»: http://e.lanbook.com/books/element.php?pl1\_id=47486

7. Королёв Ю., Устюжанина С.Инженерная и компьютерная графика[Электронный ресурс]: учебное пособие. Стандарт третьего поколения. – СПб.: Питер, 2014. – 432 с.– Режим доступа: http://ibooks.ru/reading.php?productid=338570

8. Фролов, С.А. Сборник задач по начертательной геометрии. [Электронный ресурс] — Электрон.дан. — СПб. : Лань, 2008. — 192 с. — Режим доступа: http://e.lanbook.com/book/556

9. Шарикян, Ю.Э. Выполнение домашнего задания по начертательной геометрии: метод.указания: учебно-методическое пособие. — Электрон.дан. — М. : МГТУ им. Н.Э. Баумана (Московский государственный технический университет имени Н.Э. Баумана), 2012. — 64 с. http://e.lanbook.com/books/element.php?pl1\_id=58458.

### 3.3. Основное информационное обеспечение

1. Электронная библиотечная система «Лань»/Правообладатель: ООО «Издательство ЛАНЬ»; Контракт № 095 от 26.09.16 (книги). – Режим доступа: http://e.lanbook.com

2. Электронная библиотечная система «Айбукс»/ Правообладатель: ЗАО «Айбукс»;Контракт №054 от 09.08.16. – Режим доступа: http://ibooks.ru

3. Электронная библиотека КНИТУ-КАИ (полнотексты изданий университета)/Правообладатель: КНИТУ-КАИ. – Режим доступа: http://elibrary.kai.ru/dsweb/HomePage

4. Усанова Е.В. Инженерная и компьютерная графика [Электронный ресурс]: курс дистанц. обучения по специальности 11.05.01«Радиоэлектронные системы и комплексы», направление подготовки бакалавров «Радиоэлектронные системы и комплексы»/КНИТУ-КАИ, Казань, 2015.- Доступ по логину и паролю.URL:

https://bb.kai.ru:8443/webapps/blackboard/execute/content/blankPage?cmd=view &content\_id=\_138337\_1&course\_id=\_10834\_1

# 3.4. Базовое кадровое обеспечение

Высшее образование в предметной области геометро-графической подготовки и /или наличие ученой степени и/или ученого звания в указанной области и /или наличие дополнительного профессионального образования – профессиональной переподготовки в области геометро-графической подготовки и /или наличие заключения экспертной комиссии о соответствии квалификации преподавателя профилю преподаваемой дисциплины.

| Наименование<br>раздела (темы)<br>дисциплины | Наименование учебной<br>лаборатории, аудитории,<br>класса                                                                         | Перечень лабораторного обору-<br>дования, специализированной<br>мебели и технических средств<br>обучения                                                                                                    | Количество<br>единиц |
|----------------------------------------------|----------------------------------------------------------------------------------------------------|----------------------------------------------------------------------------------------------------|----------------------|
| для лекцион-<br>ных занятий                  | Аудитория для занятий<br>лекционного типа, из об-<br>щеуниверситетского фон-<br>да, согласно расписания.                          | Парты, стол преподавателя, доска                                                                                                    | 1,1,1,1              |
| для лаборатор-<br>ных занятий                | Аудитория для занятий<br>практического или лабора-<br>торного типа, из общеуни-<br>верситетского фонда, со-<br>гласно расписания. | Персональные компьютеры с ус-<br>тановленным программным обес-<br>печением                                                                                                    | 12,1,1,1             |
| Разделы 1-4                                  | Центр коллективного<br>пользования, 5 учебное<br>здание (для самостоятель-<br>ной работы)                                         | Компьютерная техника с воз-<br>можностью подключения к ин-<br>формационно-<br>телекоммуникационной сети<br>"Интернет", с установленным<br>программным обеспечением:<br>операционная система Microsoft<br>Windows; офисный пакет прило-<br>жений Microsoft Office | 52                   |

3.5. Материально-техническое обеспечение дисциплины

Лицензионное программное обеспечение, установленное на всех компьютерах:

- операционная система Windows;
- пакет приложений MS Office;
- антивирусная программа Kaspersky Endpoint Security.

# Лист регистрации изменений

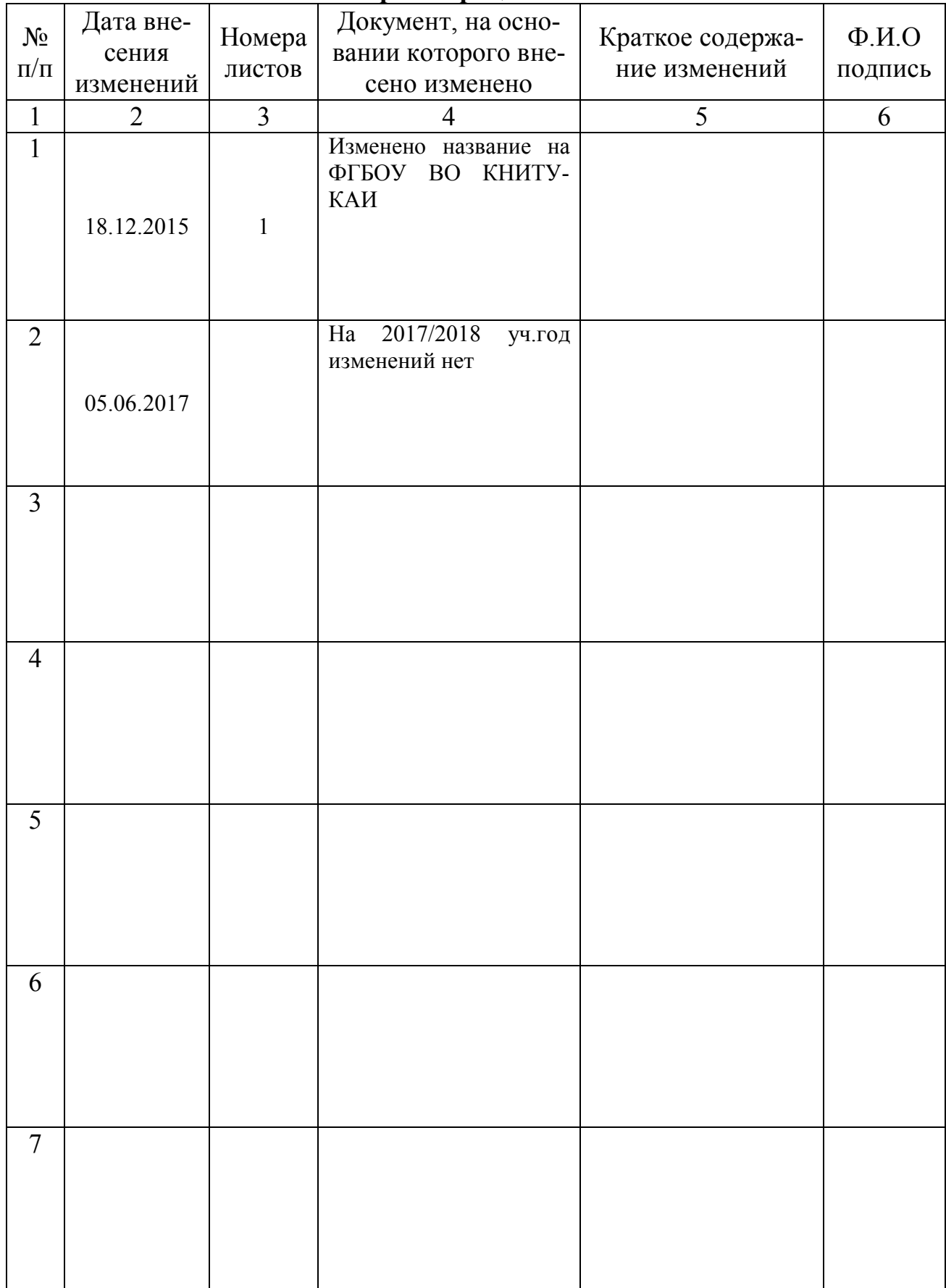